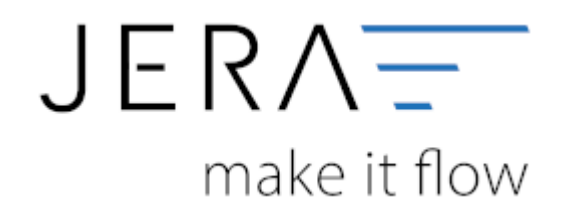

## **Jera Software GmbH**

Reutener Straße 4 79279 Vörstetten

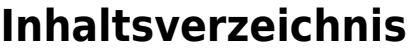

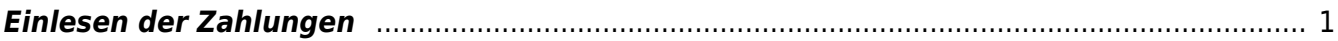

## <span id="page-2-0"></span>**Einlesen der Zahlungen**

From:

<http://wiki.fibu-schnittstelle.de/>- **Dokumentation Fibu-Schnittstellen der Jera GmbH**

 $\pmb{\times}$ Permanent link: **<http://wiki.fibu-schnittstelle.de/doku.php?id=mollie:einstellungen&rev=1617718097>**

Last update: **2021/04/06 16:08**